# **TarifDesign**

# **Wegleitung zur elektronischen Rechnungsstellung für stationäre Leistungen VVG**

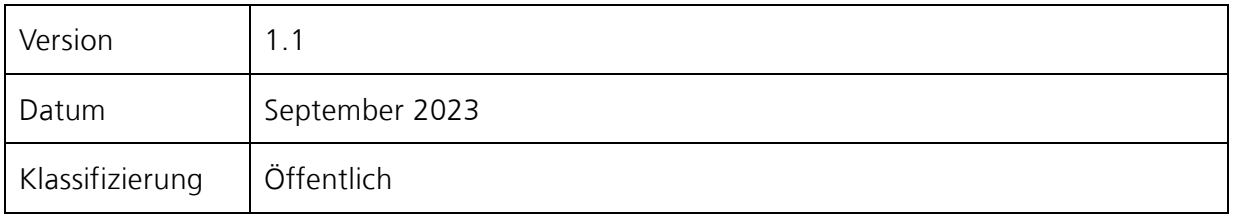

Aus Gründen der besseren Lesbarkeit wird auf die gleichzeitige Verwendung männlicher und weiblicher Sprachformen verzichtet. Sämtliche Personenbezeichnungen gelten gleichwohl uneingeschränkt für beiderlei Geschlechter

Änderungsübersicht

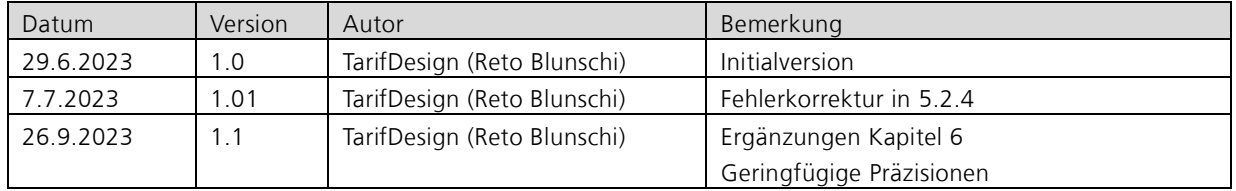

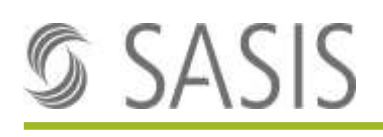

## Inhaltsverzeichnis

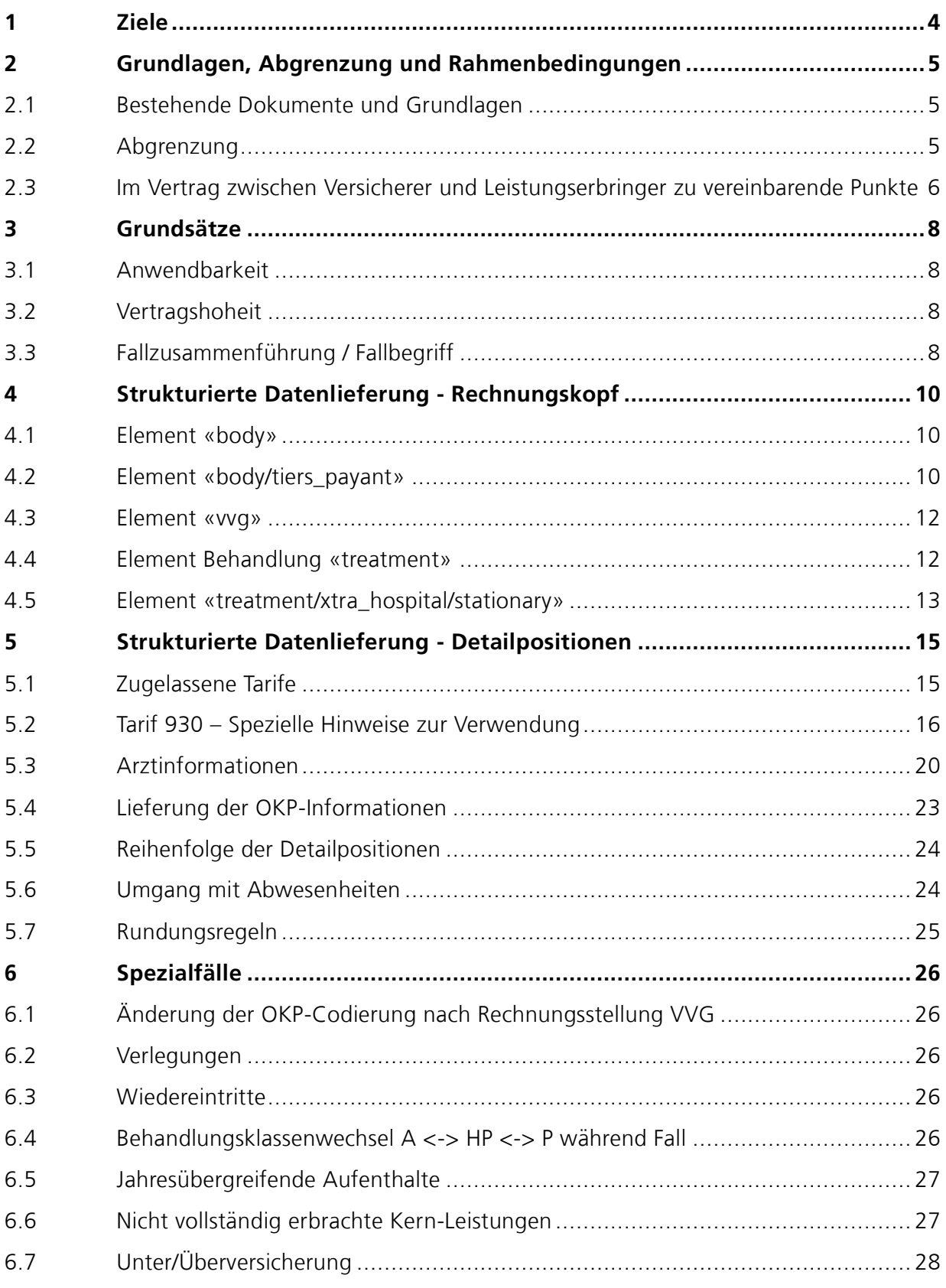

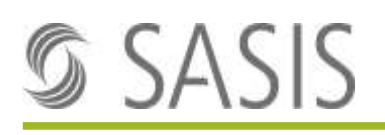

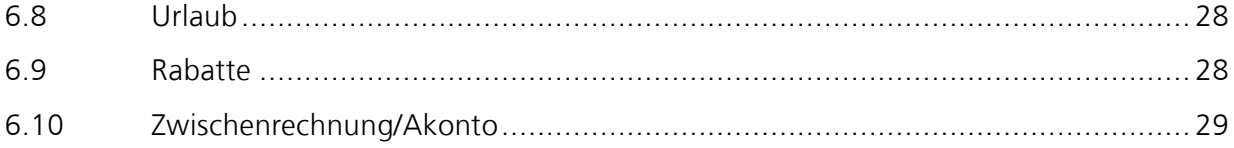

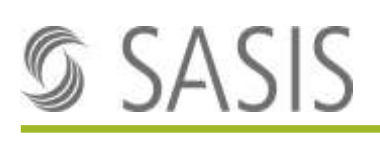

# <span id="page-3-0"></span>**1 Ziele**

- Vereinheitlichung der elektronischen Rechnungsstellung für Heilungskosten-Leistungen, die von stationären Leistungserbringern im VVG ergänzend zur OKP (Akutsomatik, Rehabilitation, Psychiatrie) erbracht werden.
- Erstellung einer dokumentierten, klaren Spezifikation, auf die sich sowohl Leistungserbringer bei der Rechnungsstellung VVG stationär als auch Kostenträger bei der Prüfung der stationären VVG-Rechnung stützen können.
- Klärung aller Interpretationsfragen und Details zur Rechnungsstellung VVG stationär.
- Konformität mit dem Branchen-Framework SVV und den Anforderungen gemäss «Pflichtenheft Rechnungsstellung» aus der AG 3 des SVV-Projekts.
- Wo immer möglich und sinnvoll: Konformität und Kompatibilität mit Regeln und Definitionen aus den relevanten OKP-Standards (SwissDRG, ST Reha, TARPSY) sicherstellen.
- Aufzeigen der Lösungen für konkrete VVG-Abrechnungsfälle mittels Beispielen.

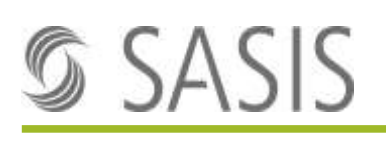

# <span id="page-4-0"></span>**2 Grundlagen, Abgrenzung und Rahmenbedingungen**

## <span id="page-4-1"></span>**2.1 Bestehende Dokumente und Grundlagen**

- Branchen-Framework SVV [Branchen-Framework zu «Mehrleistungen VVG» | SVV](https://www.svv.ch/de/branche/regelwerke/branchen-framework-zu-mehrleistungen-vvg)
- Branchen-Framework SVV Zusatz: Ärztliche Mehrleistungen [https://www.svv.ch/sites/default/files/2021-11/20211113\\_SVV\\_Folgeprojekt%20Mehr](https://www.svv.ch/sites/default/files/2021-11/20211113_SVV_Folgeprojekt%20Mehrleistungen%20VVG_Zusatzdokument_Final_DE.pdf)[leistungen%20VVG\\_Zusatzdokument\\_Final\\_DE.pdf](https://www.svv.ch/sites/default/files/2021-11/20211113_SVV_Folgeprojekt%20Mehrleistungen%20VVG_Zusatzdokument_Final_DE.pdf)
- Pflichtenheft Rechnungsstellung SVV
- SwissDRG und TARPSY: Regeln und Definitionen [Regeln und Definitionen zur Fallabrechnung unter SwissDRG und TARPSY](https://www.swissdrg.org/application/files/6916/5520/6716/Regeln_und_Definitionen_zur_Fallabrechnung_unter_SwissDRG_und_TARPSY.pdf)
- ST Reha: Regeln und Definitionen [Regeln und Definitionen zur Fallabrechnung unter ST Reha](https://www.swissdrg.org/download_file/view/3785/1457)
- Forum Datenaustausch, Rechnung 4.5 Generelle Rechnung [Forum Datenaustausch: Rechnung 4.5 \(forum-datenaustausch.ch\)](https://www.forum-datenaustausch.ch/de/xml-standards-formulare/release-45-451/generelle-rechnung-45/#xml)
- Bestehende Leitfäden zur elektronischen Rechnungsstellung
	- TarifDesign: Leitfaden zur Rechnungsstellung von Pflegeleistungen: [https://www.sasis.ch/de/Entry/DocumentEintrag/DocumentFile?documen](https://www.sasis.ch/de/Entry/DocumentEintrag/DocumentFile?documentId=68210) $t$ Id=68210
	- o TarifDesign: Leitfaden zur Rechnungsstellung von Zwischen- bzw. Akontorechnungen stationäre Spitalfälle [https://www.sasis.ch/de/Entry/DocumentEintrag/DocumentFile?documen](https://www.sasis.ch/de/Entry/DocumentEintrag/DocumentFile?documentId=72394)[tId=72394](https://www.sasis.ch/de/Entry/DocumentEintrag/DocumentFile?documentId=72394)
- Konformitätskriterien aus dem SVV-Projekt

## <span id="page-4-2"></span>**2.2 Abgrenzung**

Dieses Dokument behandelt explizit keine Fragen zu:

- Rechnungsstellung bei ambulanter Leistungserbringung: Wird durch TARMED, TARDOC usw. abgedeckt
- Rechnungsstellung für die OKP stationär: Wird durch SwissDRG, TARPSY und ST Reha abgedeckt
- FINMA-Konformität von VVG-Verträgen und verwendeten Tarifmodellen
- Zu ergreifende Sanktionen, wenn die Regelungen in dieser Wegleitung nicht eingehalten werden. Wenn eine Rechnung eintrifft, welche nicht den Anweisungen dieser Wegleitung entspricht, liegt es im Ermessen jeder einzelnen Versicherung zu entscheiden, ob diese trotzdem bezahlt oder zurückgewiesen wird.

## <span id="page-5-0"></span>**2.3 Im Vertrag zwischen Versicherer und Leistungserbringer zu vereinbarende Punkte**

Um eine möglichst effiziente Rechnungsstellung zu ermöglichen, wird empfohlen folgende Punkte im VVG-Vertrag zwischen Versicherung und Leistungserbringer zu definieren:

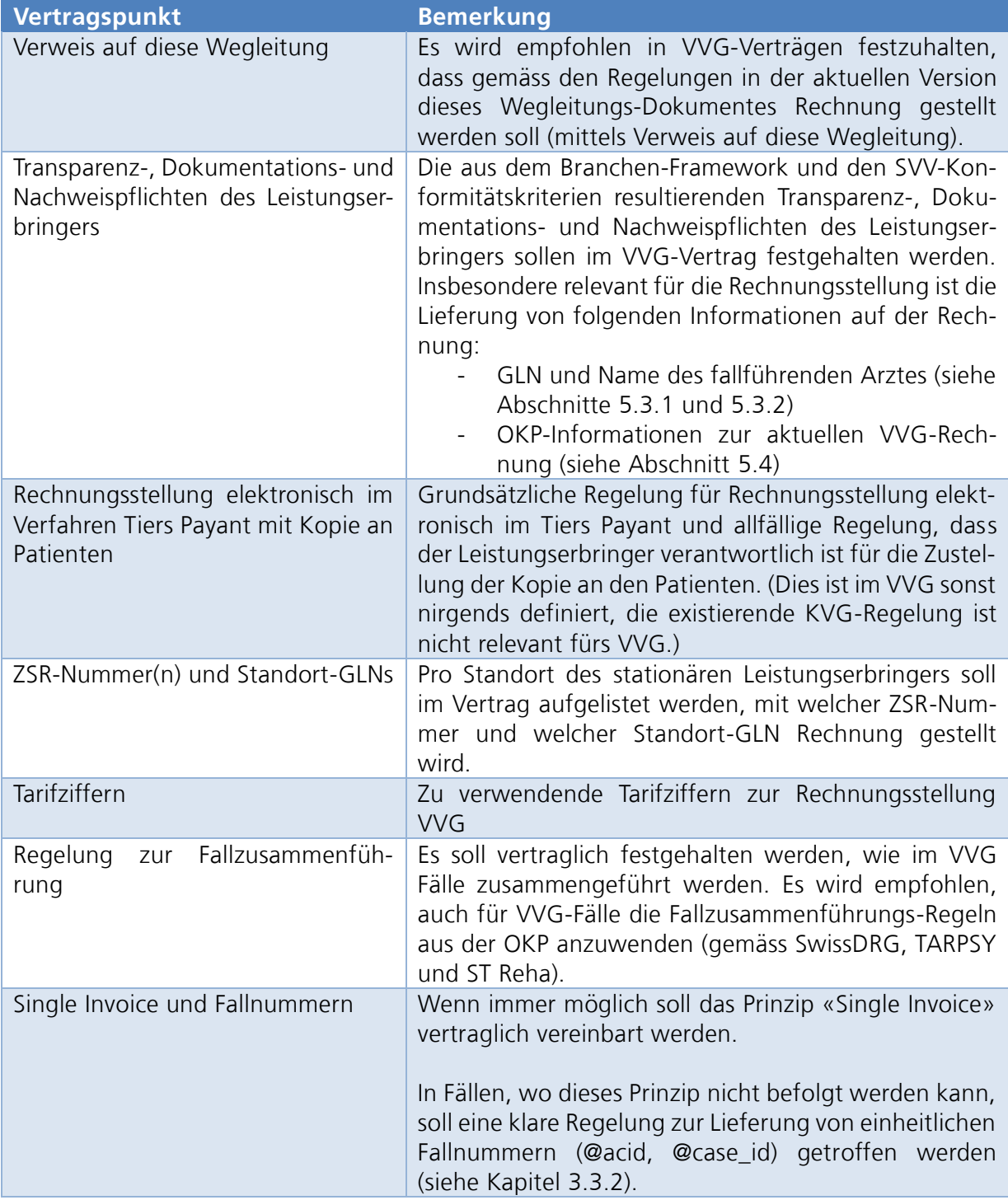

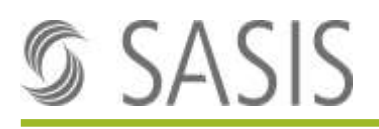

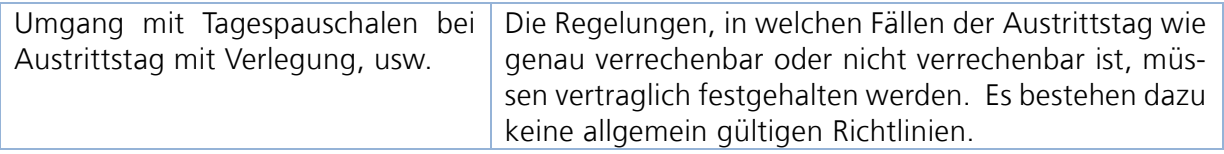

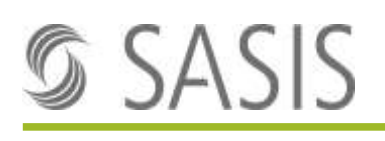

# <span id="page-7-0"></span>**3 Grundsätze**

## <span id="page-7-1"></span>**3.1 Anwendbarkeit**

Die in diesem Dokument spezifizierten Präzisierungen zur Rechnungsstellung sind in Fällen anzuwenden, bei denen alle folgenden Bedingungen zutreffen

- Rechnungsstellung von stationären Leistungserbringern in den Bereichen Akutsomatik, Rehabilitation, Psychiatrie für stationäre Behandlungen zuhanden der Zusatzversicherung im Verfahren Tiers Payant
- für die Rechnungsstellung von Leistungen ergänzend zur OKP, für welche beim adressierten Kostenträger eine Deckung nach VVG vorhanden ist, aus der die Kosten übernommen werden.
- wenn vertraglich zwischen dem Leistungserbringer und der Versicherung eine Rechnungsstellung im Verfahren «Tiers Payant» mittels elektronischer Datenübermittlung nach dem jeweils aktuellen Standard «General Invoice» des Forum Datenaustausch (zurzeit Version 4.5) vereinbart ist.
- wenn der allfällig vertraglich vereinbarte Prozess zur Kostensicherung/Kostengutsprache vorgängig durchgeführt wurde oder für den spezifischen Fall gemäss dem relevanten Vertrag nicht notwendig ist.

Wenn auf dem Papierweg Rechnung gestellt wird, im Verfahren Tiers Payant oder Tiers Garant, sollen die Regelungen in diesem Dokument sinngemäss zur Anwendung kommen.

## <span id="page-7-2"></span>**3.2 Vertragshoheit**

Für die direkte Rechnungsstellung nach VVG für stationäre Leistungen im Verfahren Tiers Payant ist immer zwingend eine vertragliche Vereinbarung zwischen Leistungserbringer und Kostenträger notwendig.

Bei Widersprüchen zwischen VVG-Vertrag und den Anweisungen in dieser Wegleitung sind immer die Bestimmungen aus dem VVG-Vertrag bestimmend.

## <span id="page-7-3"></span>**3.3 Fallzusammenführung / Fallbegriff**

#### **3.3.1 Zeitliche Fallzusammenführung analog OKP SwissDRG/ST Reha/TARPSY**

Falls vertraglich keine explizit widersprechenden Vereinbarungen vorliegen, sind für die Rechnungsstellung VVG stationär die Falldefinitionen der bei Austrittsdatum national gültigen Tarifstruktur (SwissDRG, ST Reha, TARPSY) massgebend. Der Fallbegriff und die Fallzusammenführungsregelungen aus der OKP gelten somit auch für die zugehörigen VVG-Rechnungen. Das heisst für die Rechnungsstellung VVG stationär, dass beispielsweise zwei Eintritte genau dann und nur dann zu einem Fall zusammengeführt werden, wenn dies im OKP ebenfalls geschieht (vgl. Dokumente «Regeln und Definitionen zur Fallabrechnung» der SwissDRG AG).

Wenn zwei Fälle nach erfolgter VVG-Rechnungsstellung zu einem Fall zusammengeführt werden, beispielsweise aufgrund einer OKP-Beanstandung, und dies zu einer Korrektur der relevanten OKP-Rechnungen führt, dann sind die entsprechenden VVG-Rechnungen analog zu korrigieren.

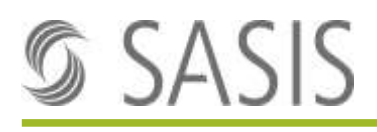

Es wird empfohlen diese Regelung zum Fallbegriff vertraglich festzuhalten. Vor allem wenn BaseRate-basierende Tarifziffern und Fallpauschalen eingesetzt werden, ist eine Regelung der Fallzusammenführung des VVG-Falles wichtig (z.B. bei Verrechnung von ärztlichen Mehrleistungen, der ausserkantonalen Spitalwahl oder der freien Spitalwahl Vertragsspital).

#### <span id="page-8-0"></span>**3.3.2 Single Invoice – Rechnungen von Belegärzten**

Grundsätzlich wird erwartet, dass das Prinzip «Single Invoice» befolgt wird und dieses in den VVG-Verträgen verbindlich vereinbart wird:

*Single Invoice: Alle VVG-Leistungen eines stationären Falles inklusive aller dazugehörigen stationären Leistungen der beteiligten angestellten Ärzte und Belegärzte werden vom stationären Leistungserbringer auf einer einzigen VVG-Rechnung in Rechnung gestellt.*

Jegliches Abweichen von diesem Prinzip ist vertraglich zu regeln, diese Wegleitung macht dazu keine Vorgaben zur Rechnungsstellung.

# <span id="page-9-0"></span>**4 Strukturierte Datenlieferung - Rechnungskopf**

Für alle in den folgenden Abschnitten beschriebenen Datenelemente gelten grundsätzlich die Spezifikation und Regeln aus dem aktuellen Standard «General Invoice» des Forum Datenaustausch (aktuell V4.5). Die Spezifikationen im Schema (xsd) des Forums Datenaustausch sind immer zwingend einzuhalten, alle gelieferten XML-Dokumente müssen daher immer sowohl «well-formed» als auch «valid» gegenüber dem Schema sein.

Die folgenden Spezifikationen beschränken sich auf Präzisierungen von Elementen und Attributen, für welche aus dem Standard nicht klar abgeleitet werden kann, welche Werte wann genau wie geliefert werden müssen. Dieses Dokument enthält darum nicht die Gesamtheit aller zu liefernden Elemente und Attribute.

Für im Standard zwingende Elemente und Attribute, die im nachfolgenden für die in diesem Dokument relevanten Rechnungen als irrelevant («ignored») bezeichnet sind, sind sinnvolle Default-Werte zu liefern, sodass das XML-Dokument trotzdem «valid» ist.

### <span id="page-9-1"></span>**4.1 Element «body»**

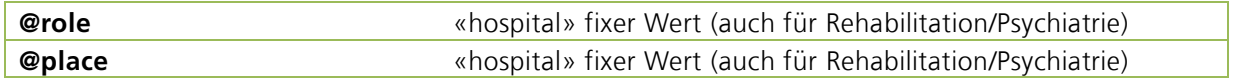

## <span id="page-9-2"></span>**4.2 Element «body/tiers\_payant»**

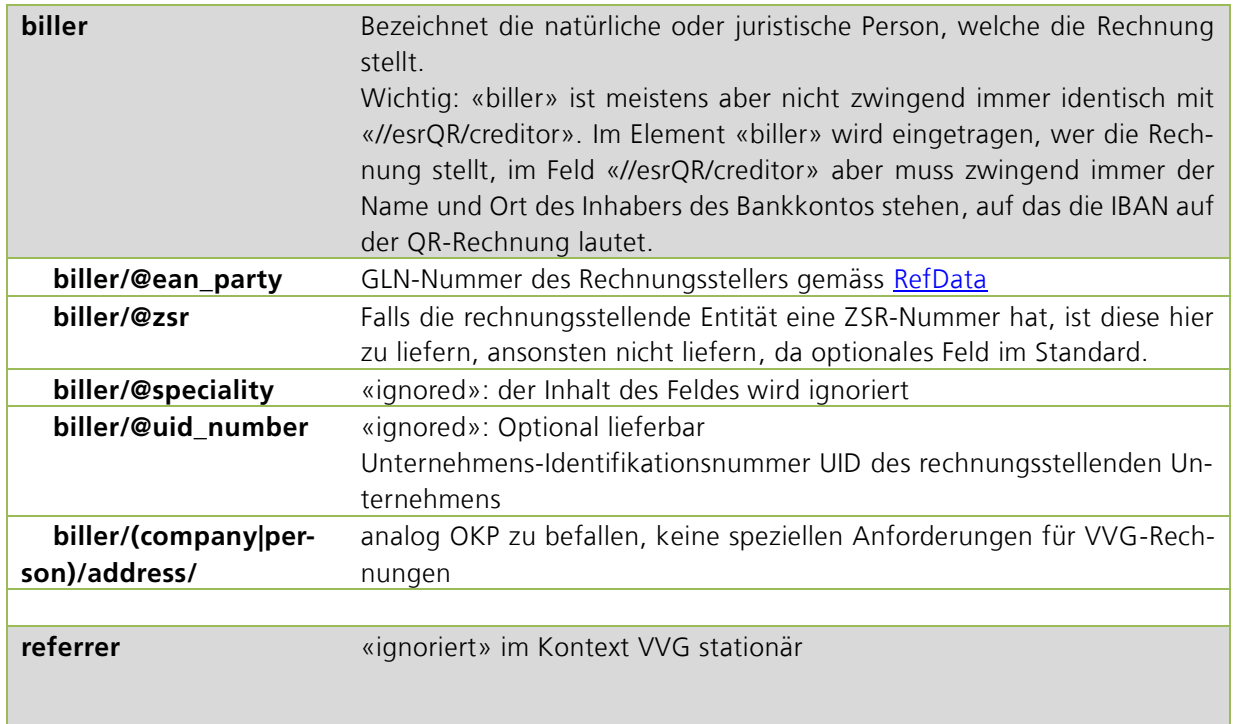

Wegleitung Rechnungsstellung VVG stationär V11.docx<br>
Seite 10/29

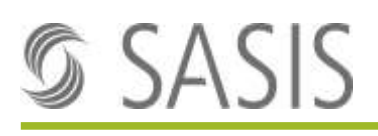

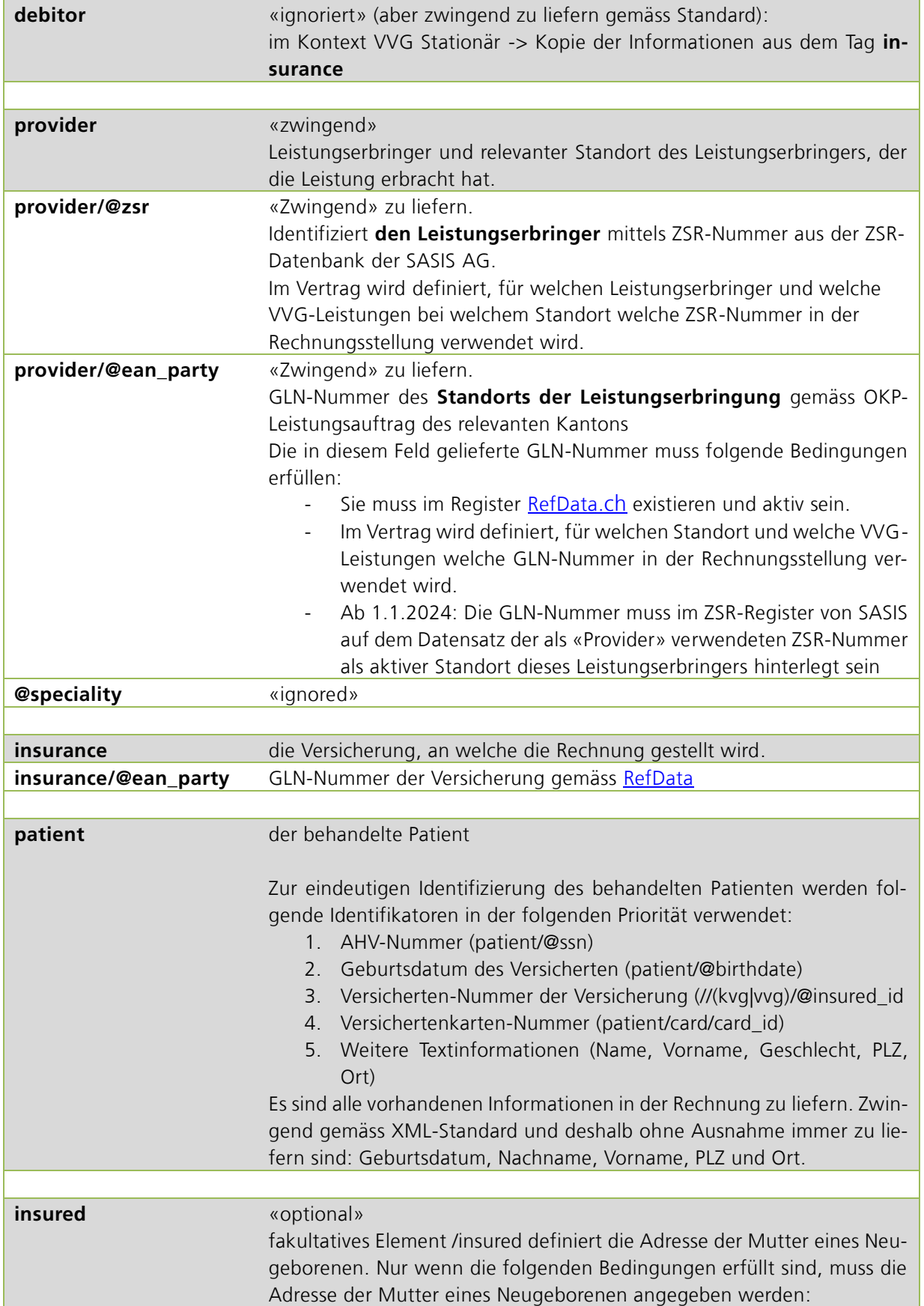

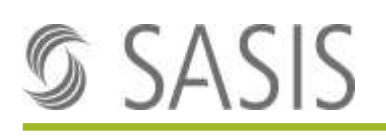

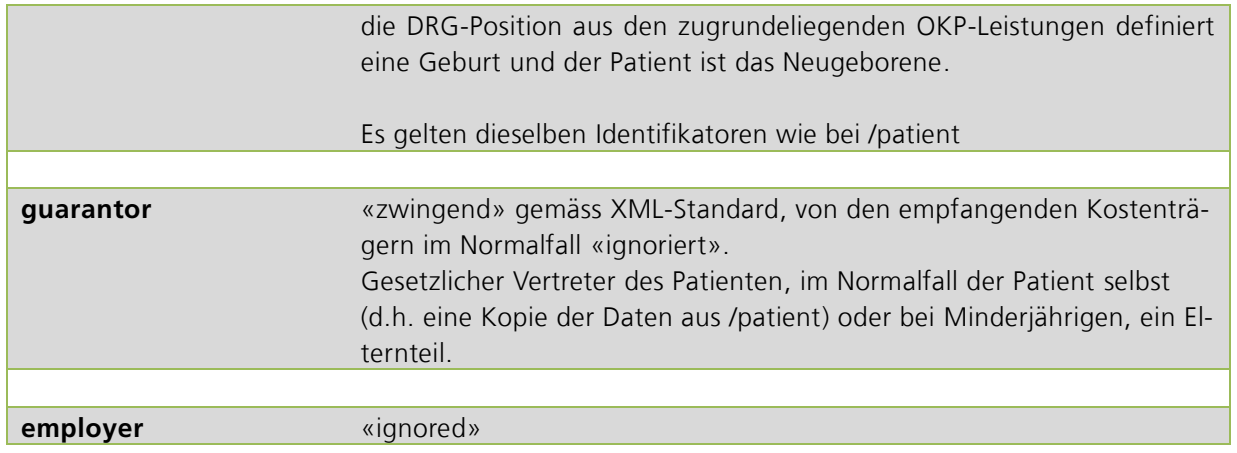

## <span id="page-11-0"></span>**4.3 Element «vvg»**

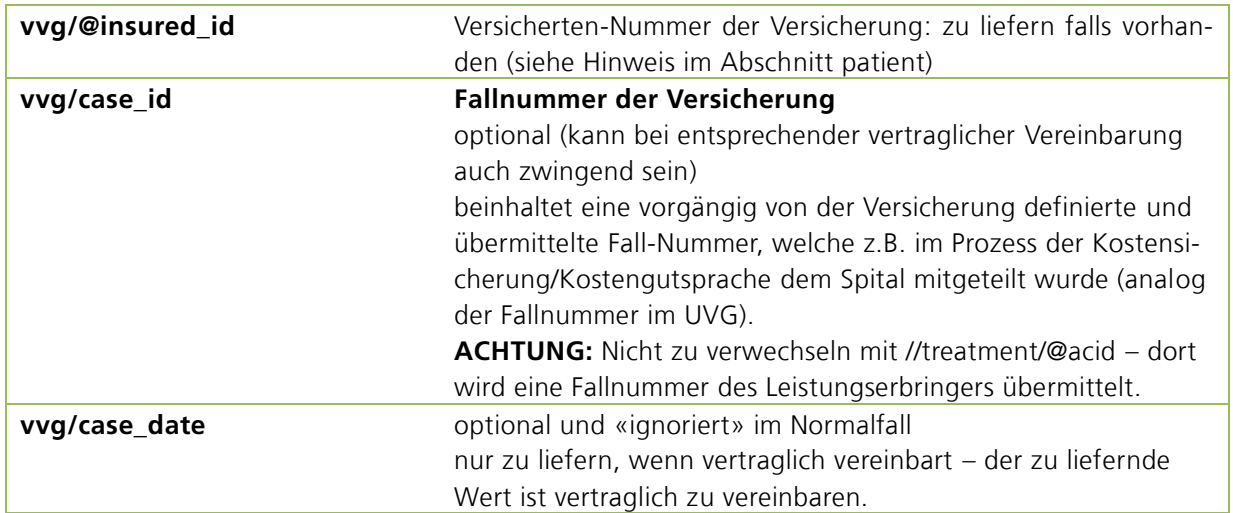

## <span id="page-11-1"></span>**4.4 Element Behandlung «treatment»**

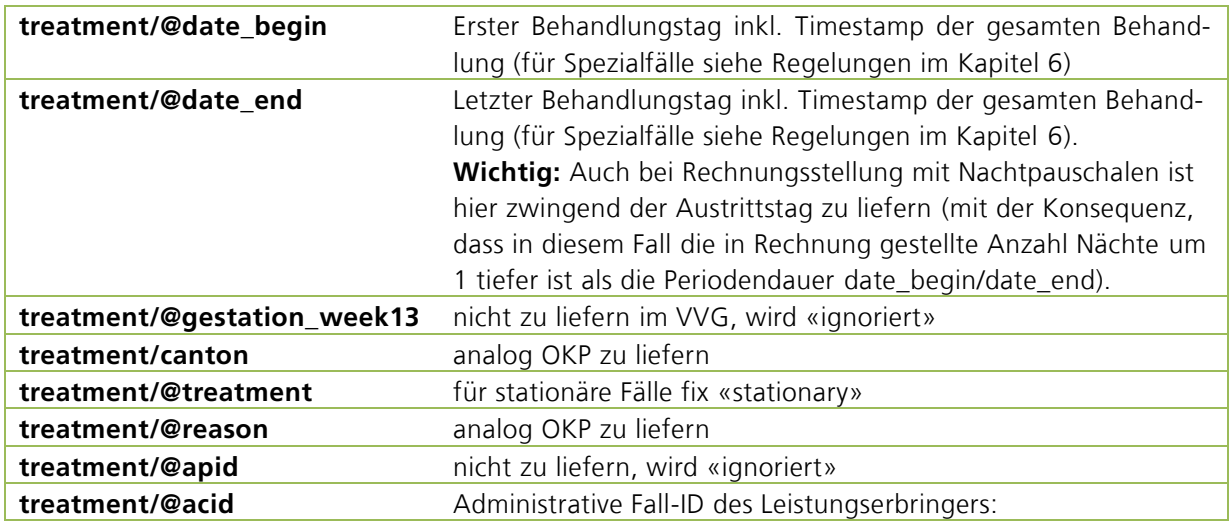

Wegleitung Rechnungsstellung VVG stationär V11.docx<br>
Seite 12/29

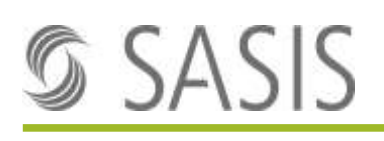

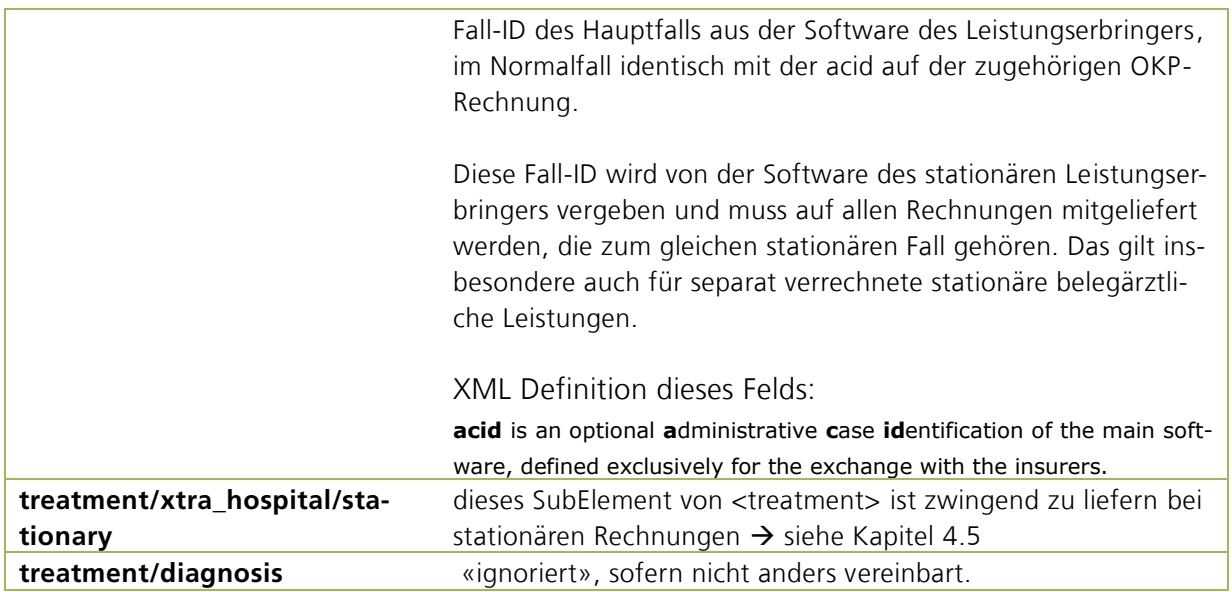

### <span id="page-12-0"></span>**4.5 Element «treatment/xtra\_hospital/stationary»**

In diesem Subelement von treatment sind folgende Daten zu liefern

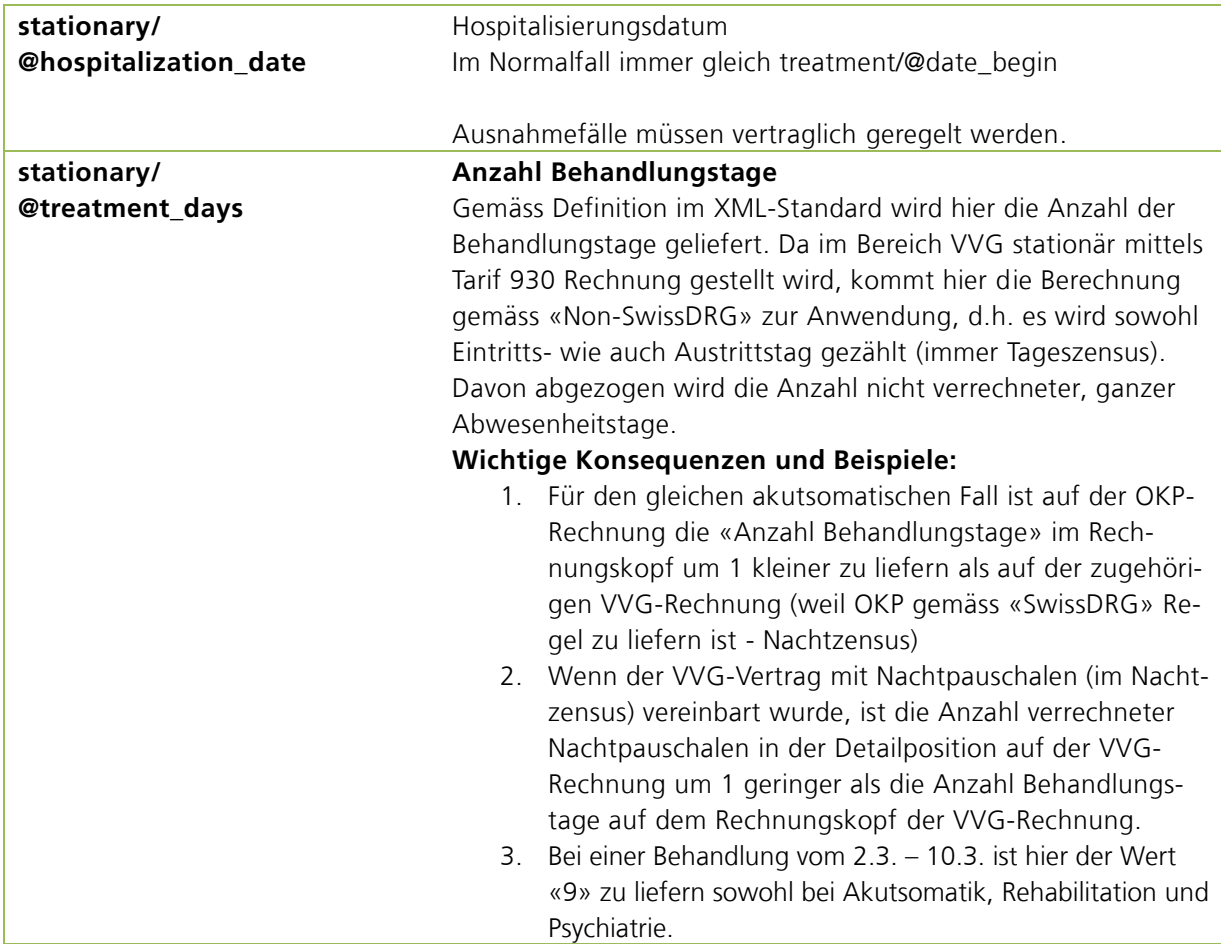

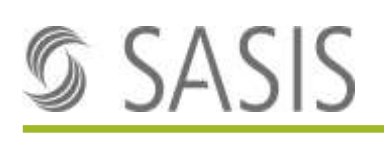

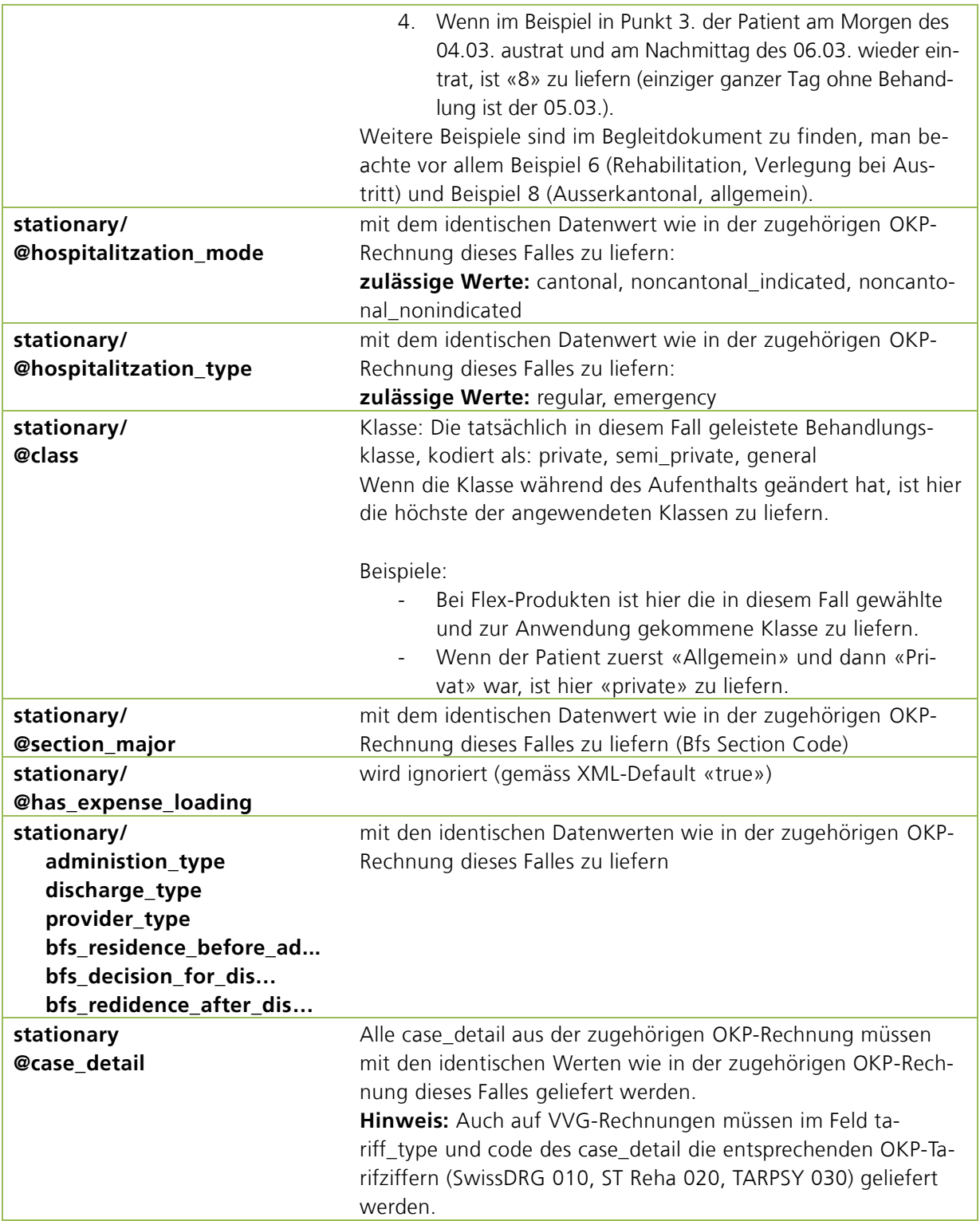

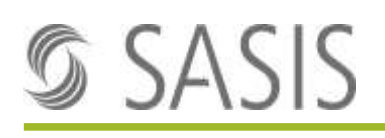

# <span id="page-14-0"></span>**5 Strukturierte Datenlieferung - Detailpositionen**

Für Detailpositionen auf VVG-Rechnungen stationär ist das Element «//services/service» zu verwenden. Das Element «service ex» ist im Bereich stationär nicht zugelassen.

## <span id="page-14-1"></span>**5.1 Zugelassene Tarife**

Um Leistungen gemäss den Vorgaben des Forum Datenaustausch elektronisch abzurechnen, muss jede Leistung einer Abrechnungsziffer aus einem [bekannten Tarif](https://www.forum-datenaustausch.ch/uploads/pics/Tariftyp_Liste_20230419.xlsx) zugeordnet sein.

Grundsätzlich sind in der Rechnungsstellung VVG stationär im Verfahren Tiers Payant immer nur Positionen zugelassen, die vertraglich vereinbart sind zwischen Leistungserbringer und Versicherung. Falls vertraglich explizit Ziffern aus anderen Tarifen als den unten erwähnten vereinbart wurden, haben diese vertraglichen Vereinbarungen Vorrang gegenüber diesem Dokument hier. Eine Versicherung kann VVG-Rechnungen, auf denen nicht vertraglich vereinbarte Tarifziffern enthalten sind, zurückweisen.

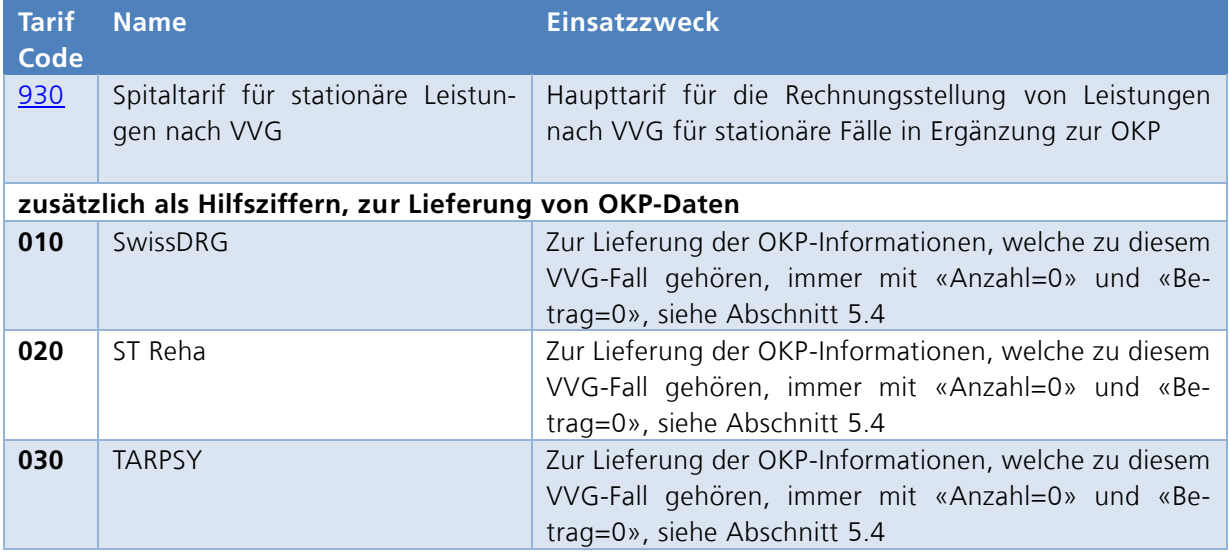

In der Rechnungsstellung VVG stationär sind Positionen aus folgenden Tarifen vorgesehen:

Weitere durch dritte verwaltete und publizierte Tarife wie z.B. krankenversicherungsspezifische Tarife, Medicalculis, PS25 oder ähnliche sind möglich, dürfen aber nur verwendet werden, wenn eine entsprechende vertragliche Vereinbarung besteht.

#### **WICHTIG: Keine ambulanten Positionen auf einer stationären VVG-Rechnung**

Da der XML-Rechnungsstandard explizit auf Kopf-Ebene im Feld «treatment/@treatment» eine Deklaration von ambulant oder stationär vorschreibt, ist es nicht möglich auf stationären Rechnungen ambulante Dienstleistungen in Rechnung zu stellen.

Die Systeme der Krankenversicherer würden solche stationären Rechnungen, welche Positionen aus explizit ambulanten Tarifen enthalten, automatisch zurückweisen. Allfällige ambulante Positionen müssen deshalb immer auf einer separaten Rechnung verrechnet werden.

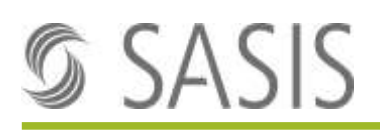

## <span id="page-15-0"></span>**5.2 Tarif 930 – Spezielle Hinweise zur Verwendung**

Der Tarif 930 «Spitaltarif für stationäre Leistungen nach VVG» ab Version 6.04 enthält die Abrechnungsziffern, welche eine SVV-Branchen-Framework-konforme elektronische Abrechnung von stationären Leistungen in Ergänzung zur OKP erlauben. Diese Abrechnungsziffern erlauben die separate Abrechnung von ärztlichen, klinischen und Hotellerie-/Komfort Mehrleistungen in der Akutsomatik, Rehabilitation und Psychiatrie wie es im Branchen-Framework SVV zumindest für die Akutsomatik verbindlich gefordert wird.

In VVG-Verträgen, die konform mit den Branchen-Framework sind, sollten nur Ziffern aus dem Tarif 930 vereinbart werden, die in der Spalte Kategorie «W» mit einer Version ≥ 6.00 bezeichnet sind. Ältere Ziffern sind nur in Ausnahmefällen zu verwenden.

Ausser in klar dokumentierten Ausnahmefällen bei Ziffern aus dem Kapitel 999 ist als Bezeichnung der Detailposition immer der im Tarif vorgegebene Wert mitzuliefern (Spalte M/N/O: AB-RECHNUNGSZIFFERTEXT\_D/F/I).

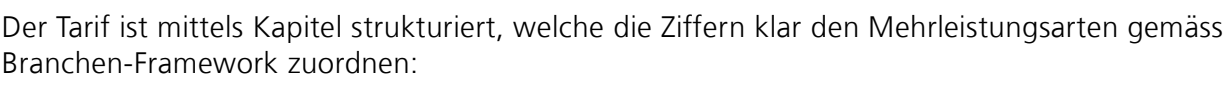

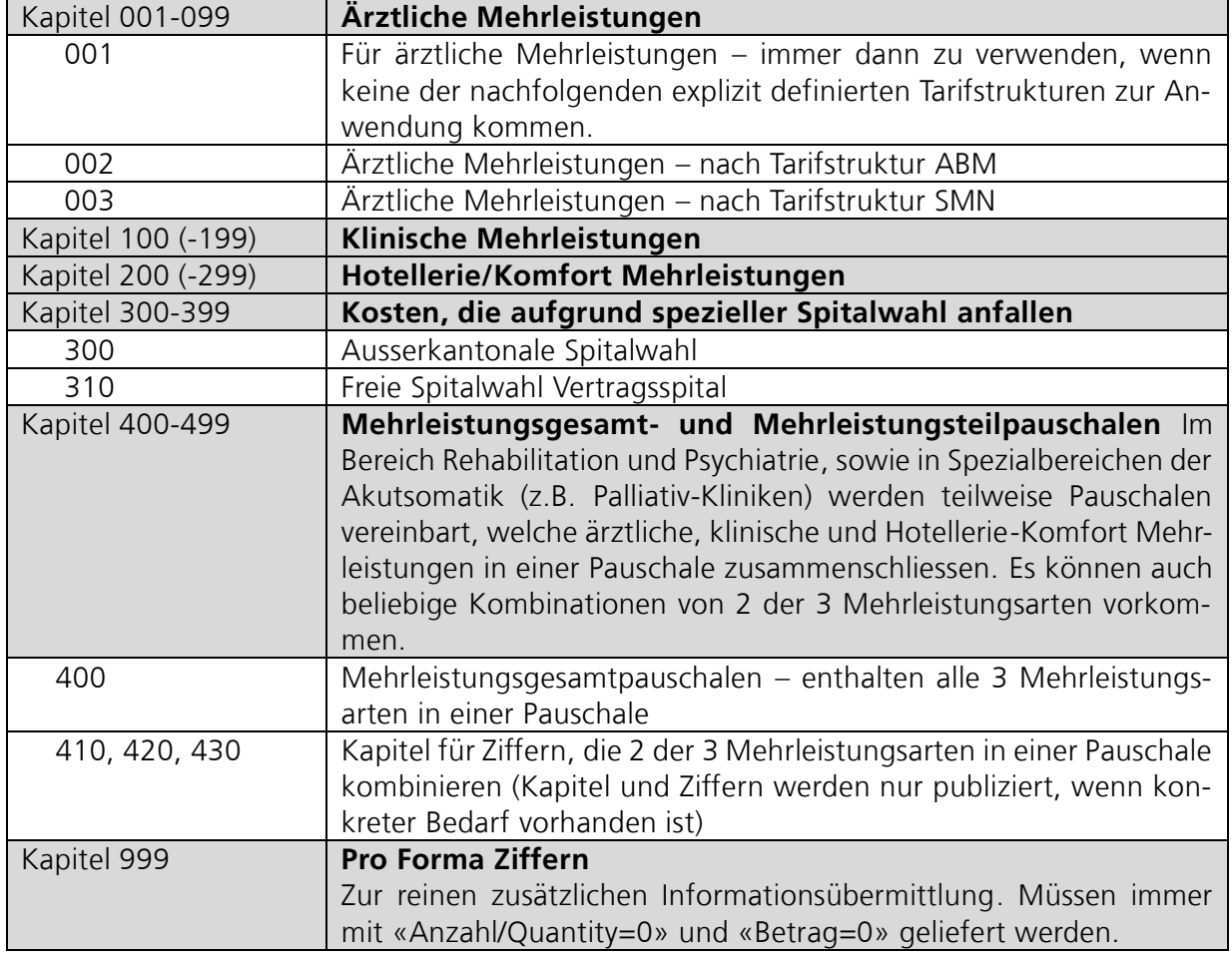

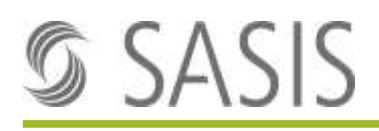

#### <span id="page-16-0"></span>**5.2.1 Einheit der Leistungen**

Es existieren im Tarif diverse «Einheiten/Zensen» nach denen Ziffern abgerechnet werden. Gemäss dem Ziffernformat «mmm.**nn**nn.oo.pp» ist die «Einheit» in den zwei rot markierten Stellen codiert und gemäss nachstehender Tabelle anzuwenden:

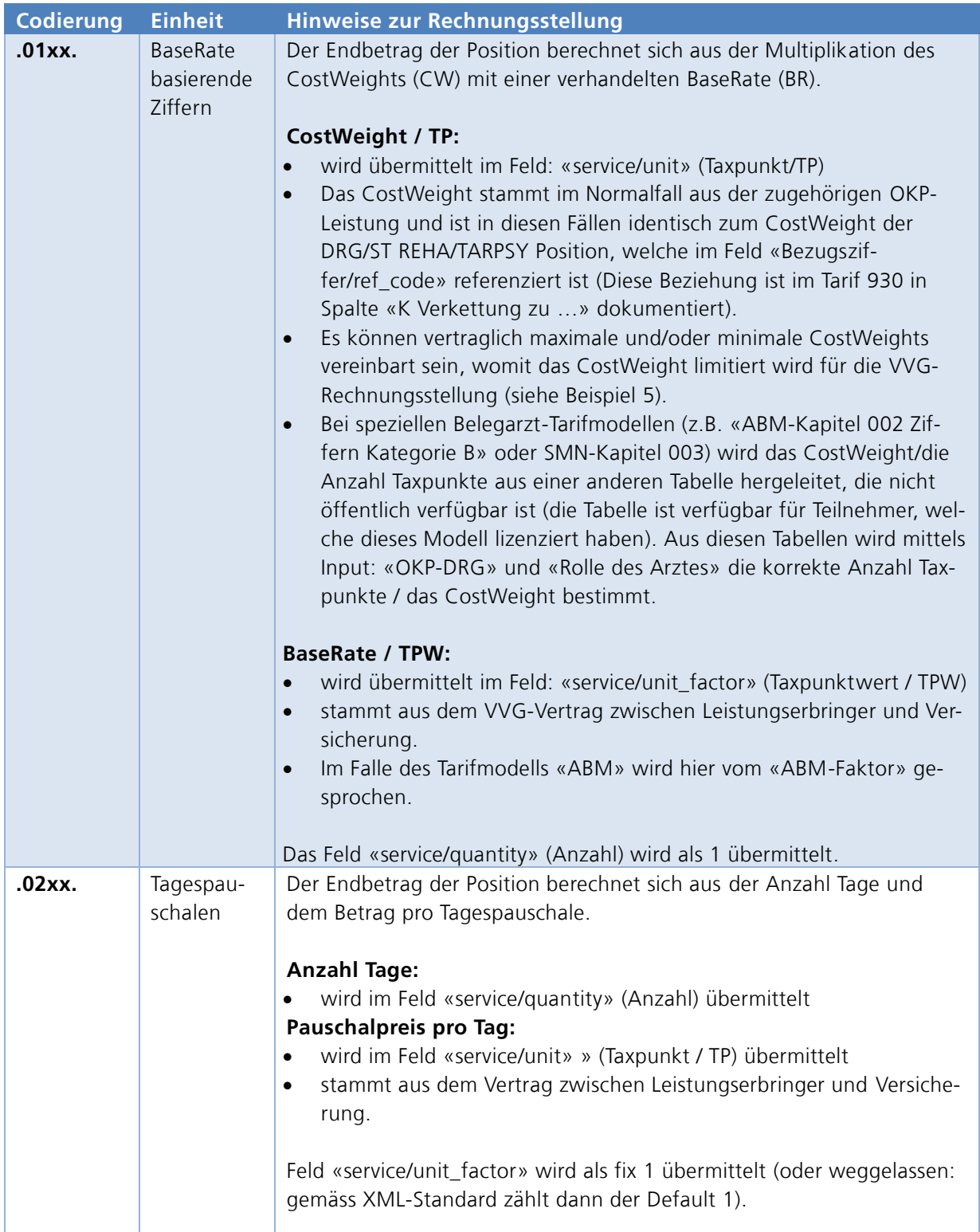

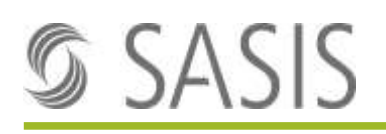

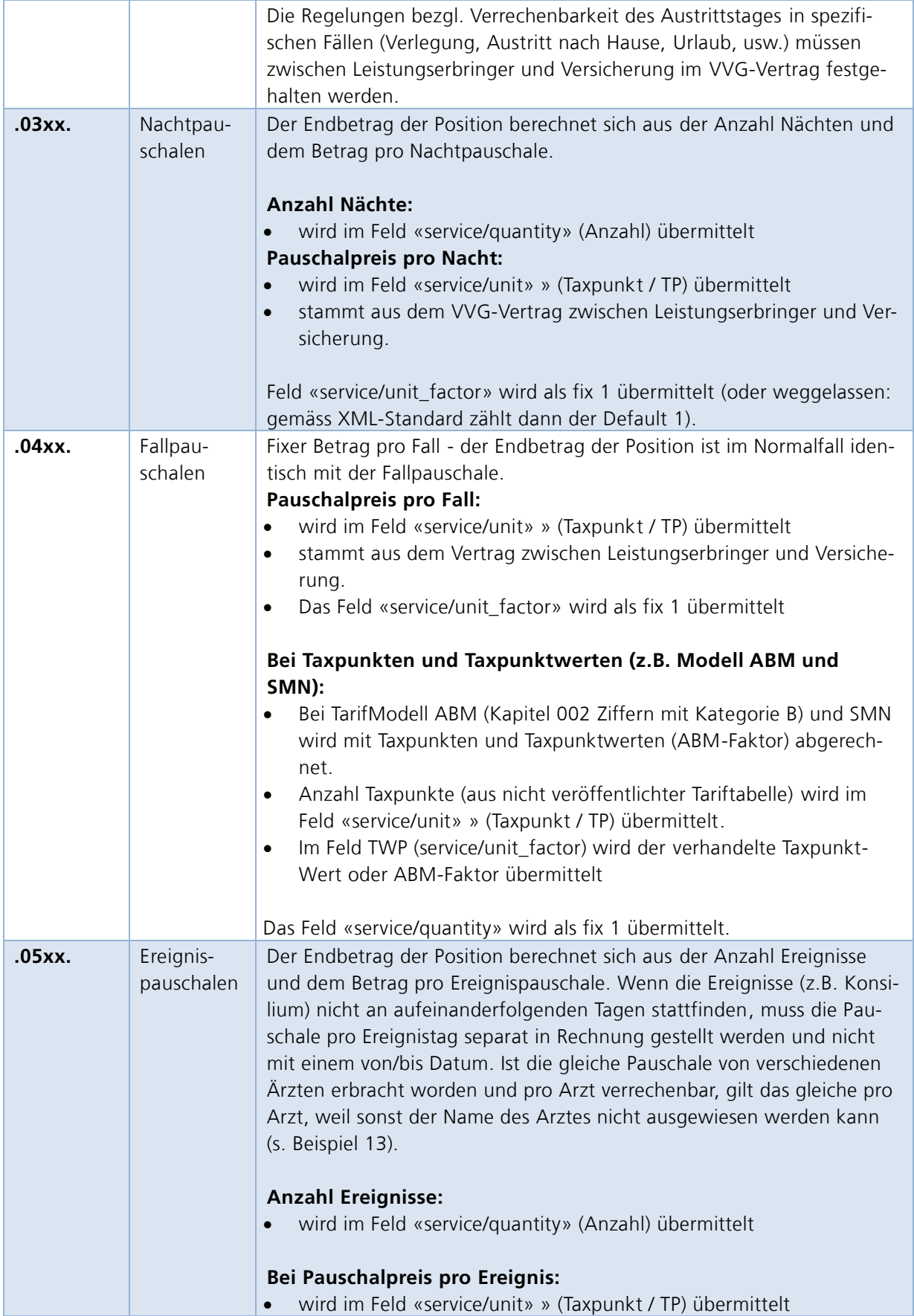

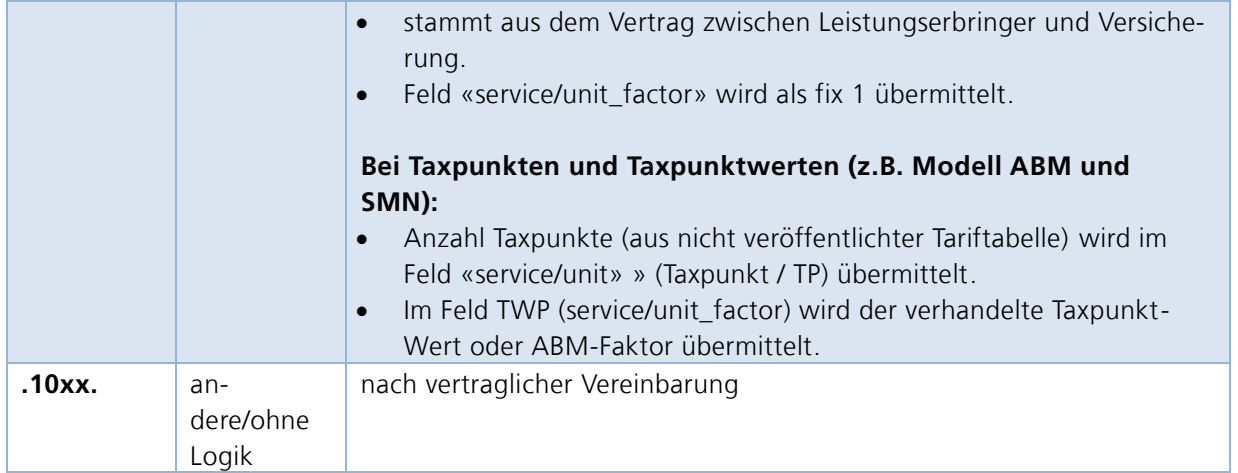

#### **5.2.2 Bezugsziffer «service/@ref\_code»**

Im Feld «service/@ref\_code» kann gemäss XML-Standard eine Referenz zu einer anderen Ziffer auf derselben Rechnung mitgegeben werden. Im Kontext dieser Wegleitung muss das Feld bei folgenden Konstellationen befüllt werden:

- A) Ziffern mit BaseRate-Bezug (siehe [5.2.1](#page-16-0) BaseRate) zum Herstellen des Bezugs mit der OKP-Ziffer (siehe Abschnitt [5.4\)](#page-22-0)
- B) Ziffer «999.1100.00.00» mit optionalen zusätzlichen Informationen zu beteiligten Ärzten

Es wird im Feld «Bezugsziffer» (Feld «service/@ref\_code») die Tarifziffer (Feld «service/@code») geliefert, auf deren Position sich die aktuelle Position bezieht.

siehe Beispiele 1-13 (ausser Beispiel 12)

#### <span id="page-18-0"></span>**5.2.3 Kalendarium**

Die Felder date\_begin und date\_end auf der Position entsprechen grundsätzlich dem Beginn und dem Ende der eigentlichen Leistungserbringung, auf die sich diese Position bezieht.

- Wenn dieselbe Leistung an mehreren aufeinanderfolgenden Tagen ohne Unterbruch erbracht wurde, soll das als eine Detailposition mit Anzahl und Datum\_Von/Bis übermittelt werden.
- Wenn die Leistungserbringung unterbrochen wurde, d.h. an mindestens einem Tag wurde die Leistung nicht erbracht (z.B. aufgrund Urlaubs), dann müssen die Perioden vor und nach dem Urlaub als zwei einzelne Detailpositionen geliefert werden.
- Bei Detailpositionen mit Fallpauschalen und Ziffern mit BaseRate-Logik wird das date\_begin/end vom Gesamt-Fall (//treatment/@date\_begin|@date\_end) übernommen.

Relevante Beispiele:

- Beispiel 1: Normalfall
- Beispiel 5: Fall mit 3 Tagen IPS-Aufenthalt am Anfang, Wiedereintritt und weiterer IPS-Aufenthalt während 2. Teil-Fall

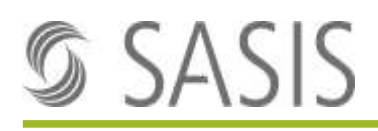

#### **5.2.4 Externer Faktor «//service/@external\_factor»**

Im Attribut external factor können vertraglich vereinbarte, auf der Rechnung auszuweisende Rabatte als Faktor eingetragen werden. Wenn das Attribut nicht geliefert wird, gilt gemäss XML-Standard der Defaultwert «1.0».

Weitere Verwendungen des Feldes «external factor»:

- In der speziellen OKP-Detailposition mit Tarifcode 010/020/030, welche auf der stationären VVG-Rechnung zur Info mitgeliefert wird (siehe Kapitel [5.4\)](#page-22-0) wird im Feld «external\_factor» der Kostenteiler zwischen Kanton und Versicherung mitgeliefert (spezifisch: der Prozentanteil, welcher von der OKP-Versicherung getragen wird), im Normalfall 0.45 / 45%).
- Bei der Rechnungsstellung eines Vertragsspitals wird im Feld «external factor» der Anteil der BaseRate eingetragen, der von der VVG-Versicherung getragen wird (siehe Beispiel 10).
- Wenn vertraglich vereinbart wurde, dass eine vertraglich festgelegte, reduzierte Pauschale verrechnet werden muss, wenn nicht alle Kernleistungen einer Mehrleistungspauschale erbracht wurden, dann muss im Feld «external\_factor» der entsprechenden Mehrleistungspauschale der verrechnete Anteil geliefert werden, z.B. bei Verrechnung von 70%: 0.7.

Der «external\_factor» muss in die Berechnung des Positionsbetrags einfliessen gemäss Formel aus dem XML-Standard:

amount = external factor  $*$  quantity  $*$  TP  $*$  TPV

equations are calculated in full precision and the result rounded to two significant decimal places. This procedure is the reason for storing the multipliers (external factor, quantity, TP, TPV) in full precision.

#### **5.2.5 //service/xtra\_drg/@cost\_fraction**

Nur relevant für die spezielle OKP-Info-Detailposition (siehe Kapitel [5.4\)](#page-22-0), wenn die Rechnung zwischen mehreren Sozialversicherungen aufgeteilt wird. In diesem Fall ist in diesem Feld der Anteil der OKP zu liefern. Wird im Normalfall nicht geliefert und dann gemäss XML-Standard als Default 1.0 angenommen.

## <span id="page-19-0"></span>**5.3 Arztinformationen**

Gemäss dem Pflichtenheft des SVV für die Rechnungsstellung VVG stationär sind folgende Informationen zu beteiligten Ärzten zu liefern:

Fragestellung: Welche Angaben zu den Ärzten müssen auf der Leistungsabrechnung erscheinen? Antwort/Anforderung: Auf der Rechnung werden nur abrechnungsrelevante Details zu den Ärzten angegeben, die mit dem bestehenden XML-Format übermittelt werden und für die Rechnungskontrolle relevant sind. Für die Angaben zu den Ärzten heisst das: Wenn eine Pauschale für die ärztlichen Mehrleistungen vereinbart wurde, dann werden die GLN und der Name des fallführenden Arztes in den Daten zur Leistungsposition angegeben Wenn mehrere Ärzte Leistungen erbracht haben, die einzeln verrechnet werden, dann müssen pro Rechnungsposition die GLN und der Name des ausführenden Arztes aufgeführt werden

#### <span id="page-20-0"></span>**5.3.1 Verantwortlicher und Ausführender Arzt (provider\_id, responsible\_id)**

Im XML-Standard sind dazu die Felder «service/@provider id» und «service/@responsible id» vorgesehen. Beide Felder sind technisch als zwingend definiert. Sie müssen deshalb immer ge-liefert werden und enthalten eine GLN-Nummer, welche im Register [MedReg](https://www.healthreg-public.admin.ch/medreg/search) registriert sein muss.

Im Kontext dieser Wegleitung sind die beiden Felder wie folgt zu befüllen:

- Bei Positionen, die **ärztliche Mehrleistungen** beinhalten und **genau einem Arzt** zugeordnet werden können:
	- o provider\_id: GLN dieses ausführenden Arztes
	- o responsible\_id: GLN des fallführenden Arztes
- Bei Positionen, die **ärztliche Mehrleistungen** beinhalten und an der **mehrere Ärzte beteiligt** sind (z.B. bei Pauschalen für ärztliche Mehrleistungen):
	- o provider\_id und responsible\_id: GLN des fallführenden Arztes

- Bei Positionen, die **KEINE ärztlichen Mehrleistungen** beinhalten

o provider\_id und responsible\_id: GLN des Standorts des Leistungserbringers (Kopie von //provider/@ean aus dem Rechnungskopf)

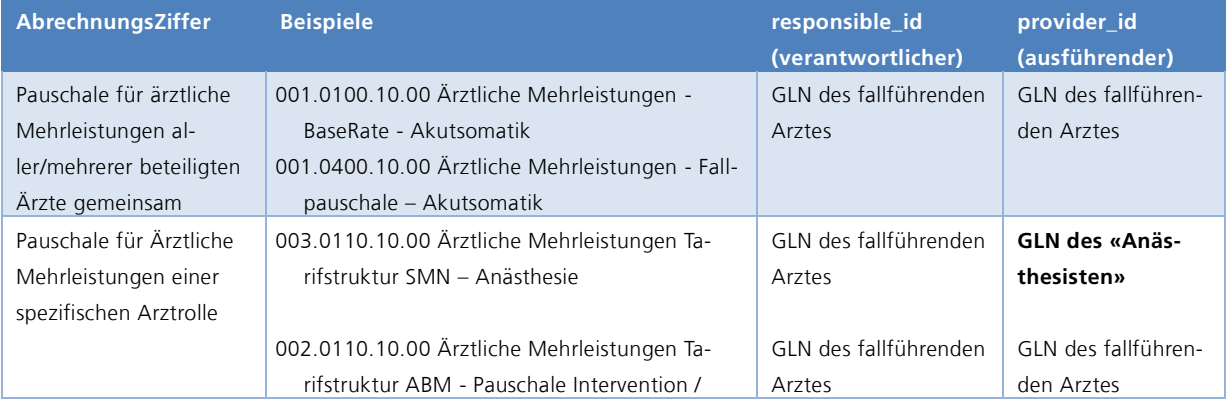

Wegleitung Rechnungsstellung VVG stationär V11.docx<br>
Seite 21/29

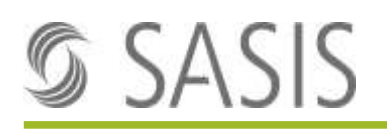

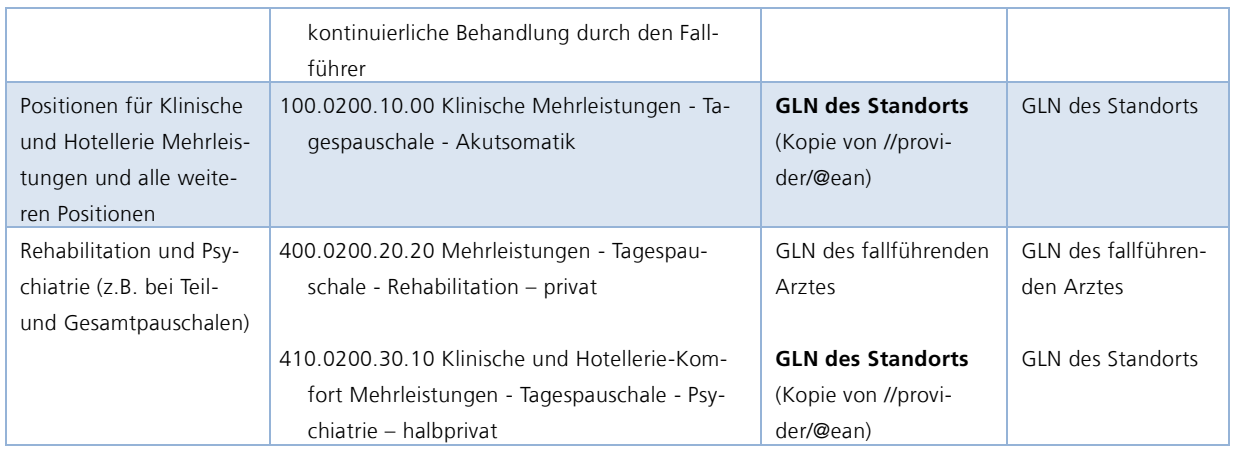

Wenn beispielsweise nach einer Fallzusammenführung mehrere verschiedene fallführende oder behandelnde Ärzte für eine Pauschalposition vorhanden sind, soll jeweils der erste fallführende oder behandelnde Arzt geliefert werden.

Wenn vertraglich vereinbart kann durch das Hinzufügen von zusätzlichen Pro Forma Rechnungspositionen der Ziffer «999.1100.00.00 Information beteiligte Ärzte» Namen und Rollen von weiteren an einer Pauschale beteiligten Ärzten auf der Rechnung in menschenlesbarer Form mitgegeben werden für eine erhöhte Transparenz. Damit können zum Beispiel weitere Fallführer mitgegeben werden, wenn mehrere vorhanden sind.

#### <span id="page-21-0"></span>**5.3.2 Name des Arztes – Feld «//service/@remark»**

Im Feld «Bemerkung» (//service/@remark) der Detailposition ist für Detailpositionen, welche ärztliche Mehrleistungen enthalten, jeweils Vorname, Name und GLN des Arztes zu liefern welcher im Feld «service/@provider id» erwähnt ist. Damit wird diejenige Person, welche diese Leistung erbracht hat, für den Patienten transparent erwähnt, so wie es im Branchen-Framework explizit gefordert ist.

Das Feld «service/@remark» muss in diesem Fall wie folgt geliefert werden:

- 1. **Fixes Label:** DE: «Erbracht durch: » / FR: «Fourni par: » / IT: «Fornito da: »
- 2. <Vorname> <Name>,
- 3. <GLN-Nummer>
- 4. optional: ; weitere Bemerkungen / remarks

#### **Beispiele:**

DE (keine weitere Bemerkung): «Erbracht durch: Christine Muster, 7601000729149»

FR:

«Fourni par: Christine Muster, 7601000729149; autre remarque»

IT:

«Fornito da: Christine Muster, 7601000729149; e un'altra osservazione»

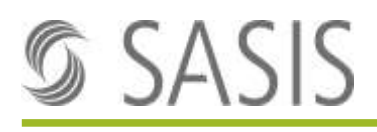

Der Name des Arztes ist für alle Positionen mitzuliefern, die ärztliche Mehrleistungen enthalten. Bei allen Detailpositionen, die keine ärztlichen Mehrleistungen enthalten, soll kein Arztname geliefert werden.

Der gelieferte Name des Arztes muss dem Eintrag im Register [MedReg](https://www.bag.admin.ch/bag/de/home/berufe-im-gesundheitswesen/medizinalberufe/medizinalberuferegister-medreg.html) zu dieser GLN-Nummer entsprechen.

Eine allfällige weitere Bemerkung zur Detailposition kann nach der Arztinformation im Bemerkungsfeld geliefert werden, abgetrennt mit einem Semikolon «;». Total sind maximal 350 Zeichen erlaubt.

## <span id="page-22-0"></span>**5.4 Lieferung der OKP-Informationen**

Gemäss Branchen-Framework VVG und FINMA-Anweisungen sind bei Rechnungsstellung VVG stationär folgende Informationen aus der zugehörigen OKP-Rechnung mitzuliefern, damit die VVG-Rechnung geprüft werden kann.

#### **Zwingend zu übermittelnde OKP-Angaben auf jeder VVG-Rechnung:**

- der DRG / PCG / RCG-Code und -Bezeichnung
- die Aufenthaltsdauer
- das effektive Kostengewicht CW der OKP-Rechnung
- die BaseRate
- der Kostenteiler

#### **Sofern eingetreten und für die Rechnungskontrolle relevant, zu übermitteln**

- der Eintrittsort (v.a. für Notfall und IPS/IMC),
- die IPS/IMC-Aufenthaltsdauer

Da weder im bestehenden Standard «XML GeneralInvoice 4.5» noch im aktuellen Entwurf der zukünftigen Version 5.0 für diese Informationen spezielle Felder bestehen, werden diese Daten wie folgt geliefert:

#### A) **OKP Basis-Daten:**

für die oben als «Zwingend zu übermitteln» bezeichneten Daten:

Es wird eine zusätzliche Rechnungsposition eingefügt, die eine exakte «Kopie» der Position aus Tarif 010 / 020 / 030 der OKP-Rechnung ist, aber mit «Anzahl=0» und darum mit «Betrag=0». Diese Position soll als erste auf der Rechnung eingefügt werden. Alle andern Felder ausser Anzahl und Betrag sind identisch wie auf der entsprechenden OKP-Rechnung zu liefern.

Der Kostenteiler Kanton/Versicherung ist im Attribut «external\_factor» mitzuliefern (hat aber keinen effektiven Einfluss auf die Berechnung des Positionsbetrags, weil Quantity = 0 ist und darum auch Betrag = 0 ist.).

Ein allfälliger Kostensplit mit einer anderen Versicherung (z.B. UV, IV) ist im Feld xtra\_drg/cost\_fraction mitzuliefern.

#### B) **Im Falle eines oder mehrerer IPS/IMC-Aufenthalte:**

Es wird eine zusätzliche Rechnungsposition «999.1000.00.00 Pro memoria IPS und IMC/Überwachungseinheit» hinzugefügt, aus welcher mittels «service/@date\_begin» und «service/@date\_end» die Periode eines IPS/IMC Aufenthalts übermittelt werden

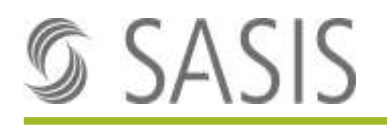

kann. Bei mehreren, unterbrochenen IPS/IMC Aufenthalten ist die Position mehrfach zu liefern (zum Beispiel bei Wechsel IPS/IMC → Station → IPS/IMC → Station» Die Felder «quantity /Anzahl», «unit/TP» und «amount/Betrag» müssen als 0 geliefert werden. Das Attribut unit\_factor wird ignoriert.

#### C) **Im Falle eines Notfall-Eintritts mit Liegedauer länger als 1 Tag auf der Notfall-Abteilung:**

Es wird eine zusätzliche Rechnungsposition «999.1001.00.00 Pro memoria Notfall» hinzugefügt, aus welcher mittels «service/@date\_begin» und «service/@date\_end» der Tag/die Periode des Notfall-Aufenthalts übermittelt werden kann.

Die Felder «quantity /Anzahl», «unit/TP» und «amount/Betrag» müssen als 0 geliefert werden. Das Attribut unit factor wird ignoriert.

siehe Beispiel 3 und 4

## <span id="page-23-0"></span>**5.5 Reihenfolge der Detailpositionen**

Die Detailpositionen sollen gemäss folgender Logik geordnet werden:

- 1. Chronologisch Beginn-Datum aufsteigend (service/@date\_begin)
- 2. Tarif Code, aufsteigend, als String interpretiert (service/@tariff\_type)
- 3. Tarif Ziffer, aufsteigend, als String interpretiert (service/@code)

Beispiel: Dies führt in einem komplexen Fall mit IPS-Aufenthalt am Anfang und Zwischenaustritt zu folgendem Resultat, wenn die ärztlichen Mehrleistungen mittels einer Fallpauschale bzw. Baserate vergütet werden:

- 1. OKP-Detailposition mit Betrag 0 Fallpauschale für ganzen Fall
- 2. Position für ärztliche Mehrleistung Fallpauschale für ganzen Fall
- 3. Pro Forma Position für IPS/IMC-Aufenthalt Zeitraum auf IPS<br>4. Position für klinische Mehrleistung (2008) 1. Teilaufenthalt
- 4. Position für klinische Mehrleistung
- 5. Position für Hotellerie / Komfort Mehrleistung 1. Teilaufenthalt
- 6. Position für klinische Mehrleistung 2. Teilaufenthalt
- 7. Position für Hotellerie / Komfort Mehrleistung 2. Teilaufenthalt

Die Reihenfolge wird mittels des Feldes «service/record\_id» übermittelt.

siehe auch Reihenfolge in allen Beispielen zur Wegleitung.

### <span id="page-23-1"></span>**5.6 Umgang mit Abwesenheiten**

Bei Positionen nach System der Fallpauschalen/BaseRate ist der gesamte Fall als eine Detailposition für die gesamte Periode zu liefern.

Bei Positionen mit Logik Tages-/Nachtpauschalen sind die einzelnen Teilaufenthalte als einzelne Detailposition analog case\_detail mit effektiven date\_begin/date\_end-Werten zu liefern.

Regelungen, ob und wann/wie der Austrittstag vergütet wird, müssen vertraglich getroffen werden.

siehe:

- Beispiel 3: Fall mit Wiedereintritt nach 3 Tagen zu Hause
- Beispiel 4: Fall mit IPS-Aufenthalt am Anfang, Verlegung auf Station Privat am 4. Tag und zusammengeführter Wiedereintritt nach 3 Tagen
- 
- 
- 
- 
- 

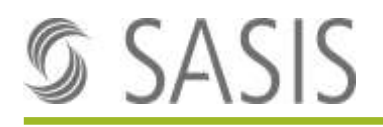

• Beispiel 5: Fall mit 3 Tagen IPS-Aufenthalt am Anfang, Wiedereintritt und IPS-Aufenthalt während 2. Teil-Fall

## <span id="page-24-0"></span>**5.7 Rundungsregeln**

Für die elektronische Übermittlung gelten die Rundungsregeln des Rechnungsstandards des Forums Datenaustausch (siehe dazu generalInvoiceRequest - Rules for the rounding procedure). Die Darstellung auf Print-Formularen ist ebenfalls durch das Forum Datenaustausch geregelt.

# <span id="page-25-0"></span>**6 Spezialfälle**

## <span id="page-25-1"></span>**6.1 Änderung der OKP-Codierung nach Rechnungsstellung VVG**

Wenn die Anpassung der OKP-Rechnung, z.B. aufgrund einer Anpassung der DRG-Codierung eine Änderung der VVG-Leistung zur Folge hat, weil beispielsweise das CostWeight der OKP-Rechnung ändert und BaseRate-basierende VVG-Tarife verwendet werden, dann ist die VVG-Rechnung zu stornieren und eine korrigierte Rechnung zu senden.

Wenn die OKP-Anpassung keine Änderung der VVG-Leistung zur Folge hat, ist auf die Stornierung und Neuabrechnung der VVG-Rechnung zu verzichten.

## <span id="page-25-2"></span>**6.2 Verlegungen**

Im Falle von Verlegung bei Austritt ist die Verrechenbarkeit des Austritts/Eintrittstages vertraglich zu regeln. Je nach Regelung ist die Rechnungsstellung gemäss folgenden Beispielen durchzuführen.

a) Wenn vertragliche Regelung besagt, dass Austrittstag bezahlt ist.

Beispiel 6a: Rehabilitation - Verlegung bei Austritt (bei vertraglicher Regelung, dass Austrittstag bei Verlegung im VVG bezahlt wird)

b) Wenn vertragliche Regelung besagt, dass Austrittstag bei Verlegung NICHT bezahlt ist.

Beispiel 6b: Rehabilitation - Verlegung bei Austritt (bei vertraglicher Regelung, dass Austrittstag bei Verlegung im VVG nicht bezahlt wird)

## <span id="page-25-3"></span>**6.3 Wiedereintritte**

Bei Wiedereintritten gelten, falls vertraglich nichts anderes vereinbart ist, die Fallzusammenführungsregeln gemäss OKP auch im VVG. Im OKP zu einem Fall zusammengeführte, stationäre Behandlungen sollen auch im VVG als ein Fall behandelt werden und dementsprechend auf einer Rechnung fakturiert werden gemäss dem Prinzip «Single Invoice».

## <span id="page-25-4"></span>**6.4 Behandlungsklassenwechsel A <-> HP <-> P während Fall**

Wenn die Behandlungsklasse während des Falles ändert, z.B. weil der Patient bis zum Eingang der Kostengutsprache in der Allgemeinen Abteilung behandelt und erst danach auf die Private Abteilung verlegt wurde, sind die entsprechenden Perioden in den Detailpositionen auf der Rechnung wie folgt zu liefern:

#### - **BaseRate-basierende Ziffern und Fallpauschalen:**

Leistungen, die mit einer BaseRate/Fallpauschalen-Logik verrechnet werden, werden, falls vertraglich nichts anderes vereinbart ist, anhand der höchsten geleisteten Behandlungsklasse abgerechnet.

Beispiel: Fall mit 9 Tagen, davon 3 Tage «Allgemein» und 6 Tage «privat»: Abrechnung mit Ziffer: 001.0100.10.20 Ärztliche Mehrleistung - BaseRate – Akutsomatik - privat

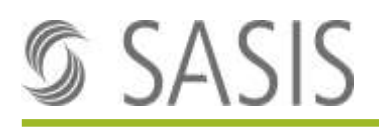

#### - **Tages-/Nachtpauschalen**

Diese sind für die Perioden mit unterschiedlicher Behandlungsklasse jeweils mit separaten Detailpositionen mit den korrekten Ziffern, Kalendarium und Anzahl entsprechend den erbrachten Tagen gemäss Behandlungsklasse zu liefern. **Wichtig:** In diesem Fall ist der Wechseltag nicht doppelt zu verrechnen

Fälle mit «nicht vollständig erbrachten Kernleistungen» sind im Abschnitt [6.6](#page-26-1) speziell geregelt. Fälle mit Unter-/Überversicherung sind im Abschnitt [6.7](#page-27-0) speziell geregelt

Siehe Beispiel 7

## <span id="page-26-0"></span>**6.5 Jahresübergreifende Aufenthalte**

Grundsätzlich wird im VVG stationär analog der OKP kein Jahres-Splitting der Rechnungsstellung vorgenommen. Wenn vertraglich nichts anderes vereinbart ist, gelten im VVG die zum OKP analogen Regelungen: es kommen die Tarife, Preise und Regeln zur Anwendung, welche am Austrittstag gelten.

## <span id="page-26-1"></span>**6.6 Nicht vollständig erbrachte Kern-Leistungen**

Wenn vertraglich in einer Pauschale mehrere Kernleistungen vereinbart wurden und in einem abzurechnenden Fall nicht alle vereinbarten Kernleistungen vollständig erbracht wurden, dann darf gemäss Branchen-Framework SVV nicht die gesamte Pauschale in Rechnung gestellt werden.

Es muss im VVG-Vertrag geregelt werden, ob überhaupt und wenn ja welcher Anteil einer Pauschale in welchem konkreten Fall verrechenbar ist, respektive wie gross der Abschlag / die Reduktion in welcher Situation ist.

Wenn im Vertrag keine andere Regelung bezüglich der Rechnungsstellung einer solchen Reduktion vereinbart wurde, soll der Preisabschlag mittels einer Wiederholung derselben Tarifposition wie folgt in Rechnung gestellt werden.

- 1. Detailposition mit dem Code der Pauschale mit dem vollen vertraglich vereinbarten Preis der Pauschale
- 2. Detailposition **mit demselben Code aber einem negativen Preis** und einem angepassten Positionstext, der die Reduktion erklärt in folgender Art «Reduktion *<Bezeichnung was reduziert wird>* aufgrund *<warum wird reduziert>* »

Beispiel:

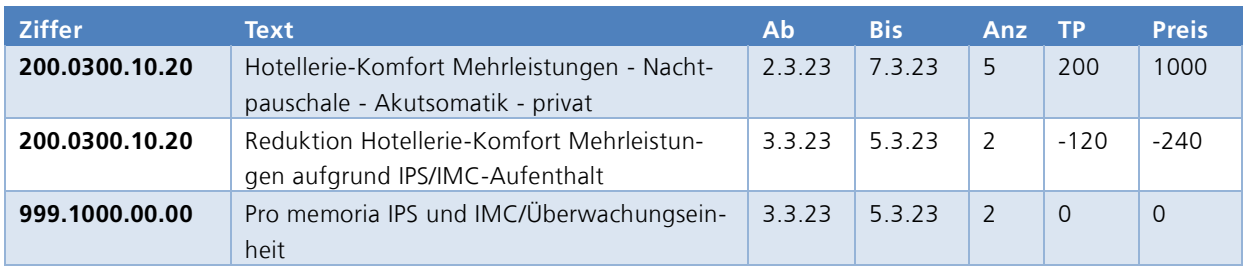

Wegleitung Rechnungsstellung VVG stationär V11.docx<br>
Seite 27/29

siehe auch Beispiel 11.

Explizit nicht vorgesehen ist die Verwendung einer generellen Abschlagsposition, mit der beliebige andere Ziffern reduziert werden können, da dies eine automatische Zuweisung zu Kostenarten in der Rechnungsverarbeitung verhindert.

## <span id="page-27-0"></span>**6.7 Unter/Überversicherung**

Unter dem Begriff «Unterversicherung» wird die Situation verstanden, wenn beispielsweise ein Patient Halb-Privat versichert ist, er aber auf eigenen Wunsch Privat behandelt wird und dabei der Patient die Kosten, welche seine versicherte Klasse übersteigen, selbst trägt.

Unter dem Begriff «Überversicherung» wird die Situation verstanden, wenn beispielsweise ein Patient Privat versichert ist, aber auf eigenen Wunsch nur allgemein behandelt wird.

Die sehr unterschiedlichen AVB/BVB der VVG-Versicherungsprodukte aller involvierten Versicherungen verlangen in diesem Punkt unterschiedliche Prozesse zur Abwicklung. Es kann darum keine allgemeine Regelung zur Abwicklung der Situation festgehalten werden.

Die Rechnungsstellung solcher Situationen ist entweder vertraglich im VVG-Vertrag zu regeln oder im Kostengutsprache-Prozess im Einzelfall miteinander zu vereinbaren.

## <span id="page-27-1"></span>**6.8 Urlaub**

Die Rechnungsstellung von Fällen mit Urlaub und anderen relevanten Unterbrüchen ist in den folgenden Abschnitten dieses Dokuments abschliessend definiert. Die wichtigsten Angaben sind in den zwei fett markierten Abschnitten zu finden.

- Abschnitt [4.4](#page-11-1) BehandlungsBeginn / BehandlungsEnde
- Abschnitt [4.5](#page-12-0) Anzahl Behanandlungstage (treatment\_days)
- Abschnitt 4.5 case\_detail
- **Abschnitt [5.2.3](#page-18-0) Kalendarium**
- **Abschnitt [5.6](#page-23-1) Umgang mit Abwesenheiten**

## <span id="page-27-2"></span>**6.9 Rabatte**

Aufgrund der grossen Vielseitigkeit und der strukturellen Unterschiede der vorkommenden Rabatte wurde keine allgemeine Wegleitung zur Rechnungsstellung von Rabatten vereinbart.

Es können folgende Punkte festgehalten werden:

- Grundsätzlich muss bei einem vertraglich vereinbarten Rabatt im Vertrag auch die Art und Weise der Rechnungsstellung/Vergütung im Vertrag vereinbart werden.
- Bei Reduktionen aufgrund nicht vollständig erbrachter Kernleistungen ist Kapitel [6.6](#page-26-1) zu beachten.

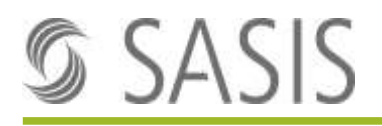

- Die aus Sicht des XML Standards grundsätzlich zu präferierende Lösung ist die Verwendung des Attributs @external\_factor zur Reduktion einer Position aufgrund eines Rabatts.

## <span id="page-28-0"></span>**6.10 Zwischenrechnung/Akonto**

Grundsätzlich sind im Bereich VVG stationär keine Akonto- und Zwischenrechnungen erlaubt.

Ausnahmen, zum Beispiel bei extremen Langliegerfällen müssen im Einzelfall zwischen Leistungserbringer und Versicherung vereinbart werden. Bei der Abwicklung solcher Ausnahmen wird empfohlen soweit sinnvoll und möglich dem Leitfaden Zwischen- [bzw. Akontorechnungen](https://www.sasis.ch/de/Entry/ProductEintrag/ProductMenuEintrag?eintragid=11898&selectedMenuId=996&secondLevelMenuId=996) des TarifDesign zu folgen.